## **Edit disease**

What has been written about [Add disease](https://docs.medisign.com/manual/disease/add) applies accordingly.

Please see the relevant page here [Add disease.](https://docs.medisign.com/manual/disease/add)

## Watch the video:

 $\Box$ 

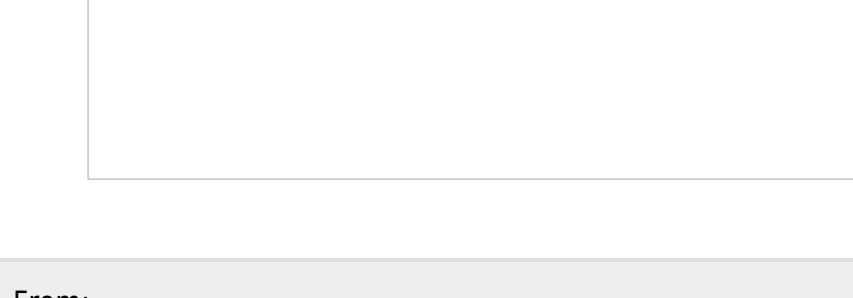

From: <https://docs.medisign.com/>- **docs.medisign.com**

Permanent link: **<https://docs.medisign.com/manual/disease/edit>**

Last update: **2021/08/13 10:52**

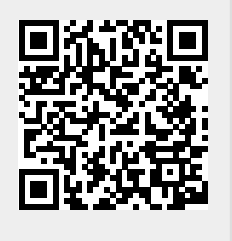

**[Video](https://www.youtube-nocookie.com/embed/qKD8pl2U8VM?)**